# **better-boto**

*Release 0.5.20*

**eamonn faherty**

**Jun 25, 2021**

# **CONTENTS:**

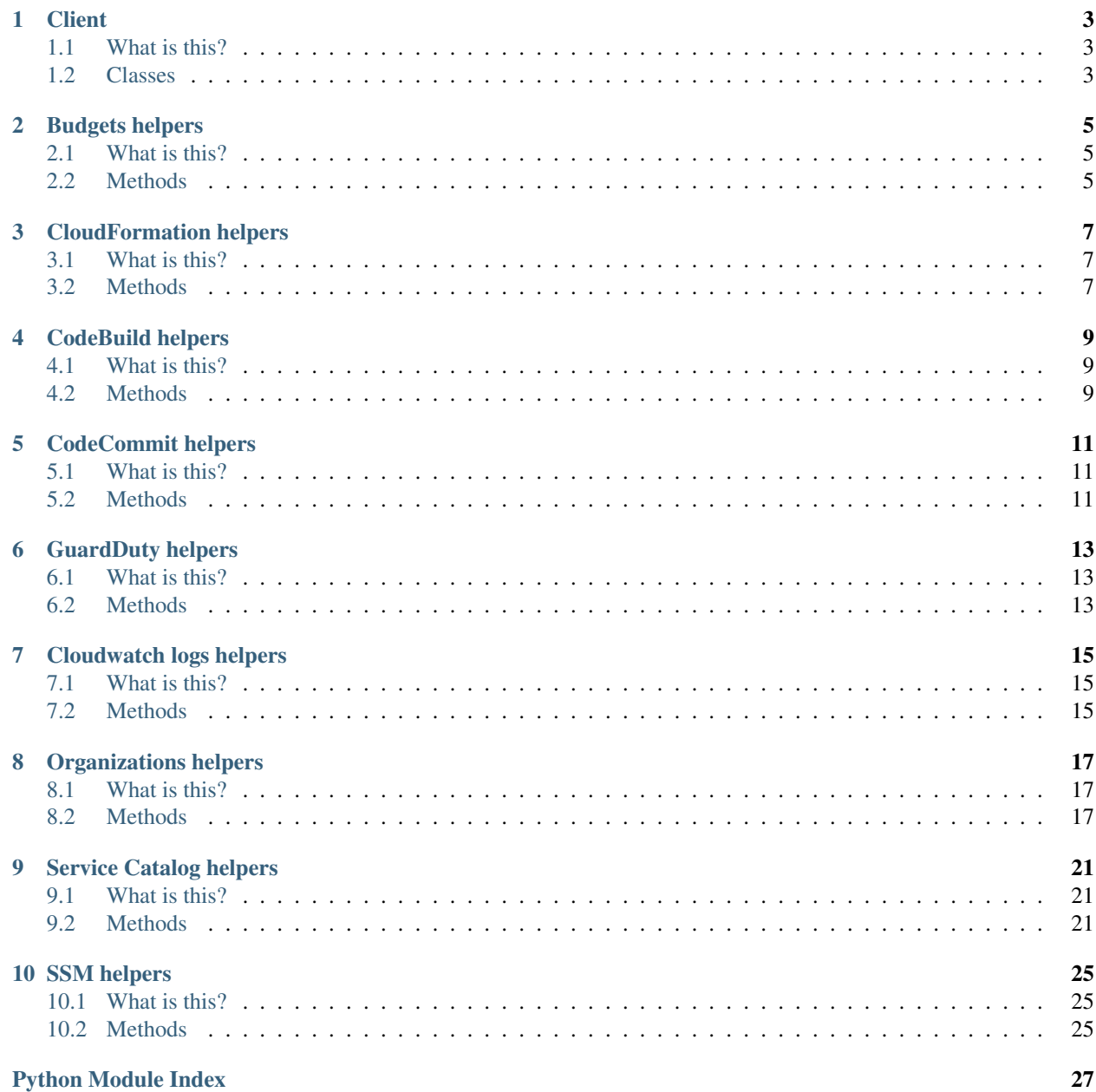

**[Index](#page-32-0)** 29

Better Boto aims to reduce the burden of using AWS Boto3. AWS Boto3 is a low level SDK for interacting with AWS Services and sometimes it feels too low level or too crud like.

Better Boto is a collection of helper functions to make using AWS Boto easier. For example, it added a create\_or\_update method to the AWS CloudFormation client. It also provides some helpers for dealing with pagination operations and some help using AWS Organizations. Check out the API for more info.

**ONE**

### **CLIENT**

### <span id="page-6-3"></span><span id="page-6-1"></span><span id="page-6-0"></span>**1.1 What is this?**

With the following clients you can use them as context managers and they provide extra functionality for you. Each client is documented below:

### <span id="page-6-2"></span>**1.2 Classes**

**class** betterboto.client.**ClientContextManager**(*service\_name*, *\*\*kwargs*)

ClientContextManager allows you to use boto3 client as a python context manager. This allows you to perform the following:

```
with ClientContextManager('cloudformation') as cloudformation_client:
   cloudformation_client.create_stack(**args)
```
**class** betterboto.client.**CrossAccountClientContextManager**(*service\_name*, *role\_arn*,

*role\_session\_name*, *\*\*kwargs*)

CrossAccountClientContextManager allows you to use boto3 client as a python context manager for another account. This allows you to perform the following:

```
with CrossAccountClientContextManager(
    'cloudformation',
    'arn:aws:iam::0123456789010:role/deployer',
    'deployment_account_session',
) as deployment_account_cloudformation:
    deployment_account_cloudformation.create_stack(**args)
```
**class** betterboto.client.**CrossMultipleAccountsClientContextManager**(*service\_name*,

*assumable\_details*, *\*\*kwargs*)

CrossMultipleAccountsClientContextManager allows you to use boto3 client as a python context manager for another account. This allows you to perform the following:

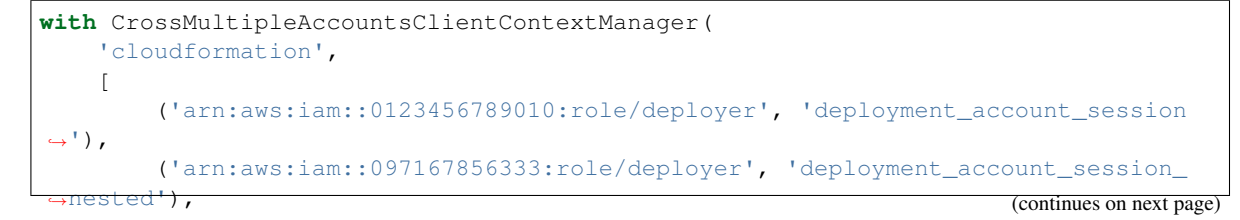

(continued from previous page)

```
],
) as deployment_account_cloudformation:
   deployment_account_cloudformation.create_stack(**args)
```
**class** betterboto.client.**MultiRegionClientContextManager**(*service\_name*, *regions*,

*\*\*kwargs*)

MultiRegionClientContextManager allows you to use boto3 client as a python context manager for multiple regions. This allows you to perform the following:

```
with MultiRegionClientContextManager('cloudformation', ['us-east-1','eu-west-1'])
˓→as cloudformation_clients:
    for region_name, cloudformation_client in cloudformation_clients.items():
        cloudformation_client.create_stack(**args)
```
If you want to deploy to multiple regions at the same time then you should use Python Threads

**TWO**

### **BUDGETS HELPERS**

### <span id="page-8-3"></span><span id="page-8-1"></span><span id="page-8-0"></span>**2.1 What is this?**

The following methods are added to clients instantiated using Betterboto:

### <span id="page-8-2"></span>**2.2 Methods**

betterboto.budgets.**describe\_budgets\_single\_page**(*self*, *\*\*kwargs*)

This will continue to call describe\_budgets until there are no more pages left to retrieve. It will return the aggregated response in the same structure as describe\_budgets does.

#### Parameters

- **self** budgets client
- **kwargs** these are passed onto the describe\_budgets method call

Returns budgets.describe\_budgets.response

**THREE**

### **CLOUDFORMATION HELPERS**

### <span id="page-10-3"></span><span id="page-10-1"></span><span id="page-10-0"></span>**3.1 What is this?**

The following methods are added to clients instantiated using Betterboto:

### <span id="page-10-2"></span>**3.2 Methods**

betterboto.cloudformation.**create\_or\_update**(*self*, *ShouldUseChangeSets=True*, *Should-DeleteRollbackComplete=False*, *\*\*kwargs*) For the given template and stack name, this method will create a stack if it doesnt already exist otherwise it will

generate a changeset and then execute it. This method will wait for the operation to complete before returning and in the instance of an error it will print out the stack events to help you debug more easily.

#### **Parameters**

- **self** cloudformation client
- **kwargs** these are passed onto the create stack and create change set method calls

#### Returns None

betterboto.cloudformation.**describe\_stacks\_single\_page**(*self*, *\*\*kwargs*)

This will continue to call describe\_stacks until there are no more pages left to retrieve. It will return the aggregated response in the same structure as describe\_stacks does.

#### **Parameters**

- **self** servicecatalog client
- **kwargs** these are passed onto the describe\_stacks method call

Returns servicecatalog\_client.describe\_stacks.response

#### betterboto.cloudformation.**ensure\_deleted**(*self*, *StackName*)

This will check if there is a stack with the given StackName in a state that can be deleted. If there is, it will delete it.

#### **Parameters**

- **self** cloudformation client
- **StackName** This is the name of the stack that should be deleted

Returns None

betterboto.cloudformation.**list\_stacks\_single\_page**(*self*, *\*\*kwargs*)

This will continue to call list\_stacks until there are no more pages left to retrieve. It will return the aggregated response in the same structure as list\_stacks does.

#### Parameters

- **self** servicecatalog client
- **kwargs** these are passed onto the list\_stacks method call

Returns servicecatalog\_client.list\_stacks.response

**FOUR**

### **CODEBUILD HELPERS**

### <span id="page-12-3"></span><span id="page-12-1"></span><span id="page-12-0"></span>**4.1 What is this?**

The following methods are added to clients instantiated using Betterboto:

### <span id="page-12-2"></span>**4.2 Methods**

betterboto.codebuild.**start\_build\_and\_wait\_for\_completion**(*self*, *\*\*kwargs*)

This will start a build of an AWS CodeBuild Project and wait for it to complete. It will return the result of the build.

#### Parameters

- **self** codebuild client
- **kwargs** these are passed onto the start\_build method call

Returns codebuild\_client.batch\_get\_builds.response[0]

**FIVE**

## **CODECOMMIT HELPERS**

### <span id="page-14-3"></span><span id="page-14-1"></span><span id="page-14-0"></span>**5.1 What is this?**

The following methods are added to clients instantiated using Betterboto:

### <span id="page-14-2"></span>**5.2 Methods**

betterboto.codecommit.**list\_branches\_single\_page**(*self*, *\*\*kwargs*)

This will continue to call list\_branches until there are no more pages left to retrieve. It will return the aggregated response in the same structure as list\_branches does.

#### Parameters

- **self** codecommit client
- **kwargs** these are passed onto the list\_branches method call

Returns codecommit\_client.list\_branches.response

**SIX**

### **GUARDDUTY HELPERS**

### <span id="page-16-3"></span><span id="page-16-1"></span><span id="page-16-0"></span>**6.1 What is this?**

The following methods are added to clients instantiated using Betterboto:

### <span id="page-16-2"></span>**6.2 Methods**

betterboto.guardduty.**list\_members\_single\_page**(*self*, *\*\*kwargs*)

This will continue to call list\_members until there are no more pages left to retrieve. It will return the aggregated response in the same structure as list\_members does.

#### Parameters

- **self** guardduty client
- **kwargs** these are passed onto the list\_members method call

Returns guardduty\_client.list\_members.response

### **SEVEN**

# **CLOUDWATCH LOGS HELPERS**

### <span id="page-18-1"></span><span id="page-18-0"></span>**7.1 What is this?**

The following methods are added to clients instantiated using Betterboto:

# <span id="page-18-2"></span>**7.2 Methods**

### **EIGHT**

### **ORGANIZATIONS HELPERS**

### <span id="page-20-3"></span><span id="page-20-1"></span><span id="page-20-0"></span>**8.1 What is this?**

The following methods are added to clients instantiated using Betterboto:

# <span id="page-20-2"></span>**8.2 Methods**

#### betterboto.organizations.**convert\_path\_to\_ou**(*self*, *path*)

This method accepts a path and returns the ou. This raises an exception when converting / and you have more than one root

#### **Parameters**

- **self** organizations client
- **path** organizations path

Returns the ou of the path specified

#### betterboto.organizations.**list\_accounts\_single\_page**(*self*, *\*\*kwargs*)

This will continue to call list\_accounts until there are no more pages left to retrieve. It will return the aggregated response in the same structure as list\_accounts does.

#### **Parameters**

- **self** organizations client
- **kwargs** these are passed onto the list\_accounts method call

Returns organizations\_client.list\_accounts.response

#### betterboto.organizations.**list\_children\_nested**(*self*, *\*\*kwargs*)

This method will return a list of all children (either ACCOUNT or ORGANIZATIONAL\_UNIT) for the given ParentId. It includes children, grandchildren lower levels of nesting.

#### Parameters

- **self** organizations client
- **kwargs** these are passed onto the list\_children method call

Returns list of children in the structure of [{'Id': "0123456789010"}, {'Id': "1009876543210"}]

#### betterboto.organizations.**list\_children\_single\_page**(*self*, *\*\*kwargs*)

This will continue to call list\_children until there are no more pages left to retrieve. It will return the aggregated response in the same structure as list\_children does.

#### <span id="page-21-0"></span>**Parameters**

- **self** organizations client
- **kwargs** these are passed onto the list\_children method call

Returns organizations\_client.list\_children.response

```
betterboto.organizations.list_delegated_administrators_single_page(self,
```
*\*\*kwargs*)

This will continue to call list\_delegated\_administrators until there are no more pages left to retrieve. It will return the aggregated response in the same structure as list\_delegated\_administrators does.

#### Parameters

- **self** organizations client
- **kwargs** these are passed onto the list\_delegated\_administrators method call

Returns organizations client.list delegated administrators.response

```
betterboto.organizations.list_delegated_services_for_account_single_page(self,
```
*\*\*kwargs*)

This will continue to call list delegated services for account until there are no more pages left to retrieve. It will return the aggregated response in the same structure as list\_delegated\_services\_for\_account does.

#### Parameters

- **self** organizations client
- **kwargs** these are passed onto the list delegated services for account method call

Returns organizations\_client.list\_delegated\_services\_for\_account.response

```
betterboto.organizations.list_organizational_units_for_parent_single_page(self,
```
*\*\*kwargs*)

This will continue to call list organizational units for parent until there are no more pages left to retrieve. It will return the aggregated response in the same structure as list\_organizational\_units\_for\_parent does.

#### Parameters

- **self** organizations client
- **kwargs** these are passed onto the list\_organizational\_units\_for\_parent method call

Returns organizations\_client.list\_organizational\_units\_for\_parent.response

#### betterboto.organizations.**list\_parents\_single\_page**(*self*, *\*\*kwargs*)

This will continue to call list\_parents until there are no more pages left to retrieve. It will return the aggregated response in the same structure as list\_parents does.

#### **Parameters**

- **self** organizations client
- **kwargs** these are passed onto the list\_parents method call

Returns organizations\_client.list\_parents.response

#### betterboto.organizations.**list\_policies\_for\_target\_single\_page**(*self*, *\*\*kwargs*)

This will continue to call list\_policies\_for\_target until there are no more pages left to retrieve. It will return the aggregated response in the same structure as list\_policies\_for\_target does.

#### **Parameters**

- **self** organizations client
- **kwargs** these are passed onto the list\_policies\_for\_target method call

Returns organizations client.list policies for target.response

#### <span id="page-22-0"></span>betterboto.organizations.**list\_policies\_single\_page**(*self*, *\*\*kwargs*)

This will continue to call list\_policies until there are no more pages left to retrieve. It will return the aggregated response in the same structure as list\_policies does.

#### **Parameters**

- **self** organizations client
- **kwargs** these are passed onto the list\_policies method call

Returns organizations\_client.list\_policies.response

#### betterboto.organizations.**list\_roots\_single\_page**(*self*, *\*\*kwargs*)

This will continue to call list\_roots until there are no more pages left to retrieve. It will return the aggregated response in the same structure as list\_roots does.

#### **Parameters**

- **self** organizations client
- **kwargs** these are passed onto the list\_roots method call

Returns organizations client.list roots.response

#### betterboto.organizations.**list\_targets\_for\_policy\_single\_page**(*self*, *\*\*kwargs*)

This will continue to call list\_targets\_for\_policy until there are no more pages left to retrieve. It will return the aggregated response in the same structure as list targets for policy does.

#### Parameters

- **self** organizations client
- **kwargs** these are passed onto the list\_targets\_for\_policy method call

Returns organizations\_client.list\_targets\_for\_policy.response

### **NINE**

### **SERVICE CATALOG HELPERS**

### <span id="page-24-3"></span><span id="page-24-1"></span><span id="page-24-0"></span>**9.1 What is this?**

The following methods are added to clients instantiated using Betterboto:

### <span id="page-24-2"></span>**9.2 Methods**

```
betterboto.servicecatalog.describe_provisioned_product_plan_single_page(self,
                                                                             **kwargs)
```
This will continue to call describe\_provisioned\_product\_plan until there are no more pages left to retrieve. It will return the aggregated response in the same structure as describe provisioned product plan does.

#### Parameters

- **self** servicecatalog client
- **kwargs** these are passed onto the describe\_provisioned\_product\_plan method call

Returns servicecatalog client.describe provisioned product plan.response

```
betterboto.servicecatalog.list_accepted_portfolio_shares_single_page(self,
```
*\*\*kwargs*)

This will continue to call list\_accepted\_portfolio\_shares until there are no more pages left to retrieve. It will return the aggregated response in the same structure as list\_accepted\_portfolio\_shares does.

#### Parameters

- **self** servicecatalog client
- **kwargs** these are passed onto the list accepted portfolio shares method call

Returns servicecatalog\_client.list\_accepted\_portfolio\_shares.response

betterboto.servicecatalog.**list\_launch\_paths\_single\_page**(*self*, *\*\*kwargs*)

This will continue to call list\_launch\_paths until there are no more pages left to retrieve. It will return the aggregated response in the same structure as list\_launch\_paths does.

#### Parameters

- **self** servicecatalog client
- **kwargs** these are passed onto the list\_launch\_paths method call

Returns servicecatalog client.list launch paths.response

#### <span id="page-25-0"></span>betterboto.servicecatalog.**list\_portfolio\_access\_single\_page**(*self*, *\*\*kwargs*)

This will continue to call list portfolio access until there are no more pages left to retrieve. It will return the aggregated response in the same structure as list\_portfolio\_access does.

#### Parameters

- **self** servicecatalog client
- **kwargs** these are passed onto the list portfolio access method call

Returns servicecatalog client.list portfolio access.response

#### betterboto.servicecatalog.**list\_portfolios\_for\_product\_single\_page**(*self*,

*\*\*kwargs*)

This will continue to call list\_portfolios\_for\_product until there are no more pages left to retrieve. It will return the aggregated response in the same structure as list\_portfolios\_for\_product does.

#### **Parameters**

- **self** servicecatalog client
- **kwargs** these are passed onto the list portfolios for product method call

Returns servicecatalog\_client.list\_portfolios\_for\_product.response

#### betterboto.servicecatalog.**list\_portfolios\_single\_page**(*self*, *\*\*kwargs*)

This will continue to call list portfolios until there are no more pages left to retrieve. It will return the aggregated response in the same structure as list\_portfolios does.

#### **Parameters**

- **self** servicecatalog client
- **kwargs** these are passed onto the list portfolios method call

Returns servicecatalog\_client.list\_portfolios.response

```
betterboto.servicecatalog.list_principals_for_portfolio_single_page(self,
```
*\*\*kwargs*) This will continue to call list\_principals\_for\_portfolio until there are no more pages left to retrieve. It will return the aggregated response in the same structure as list\_principals\_for\_portfolio does.

#### **Parameters**

- **self** servicecatalog client
- **kwargs** these are passed onto the list\_principals\_for\_portfolio method call

Returns servicecatalog client.list principals for portfolio.response

```
betterboto.servicecatalog.list_provisioned_product_plans_single_page(self,
```
*\*\*kwargs*)

This will continue to call list provisioned product plans until there are no more pages left to retrieve. It will return the aggregated response in the same structure as list provisioned product plans does.

#### **Parameters**

- **self** servicecatalog client
- **kwargs** these are passed onto the list provisioned product plans method call

Returns servicecatalog\_client.list\_provisioned\_product\_plans.response

```
betterboto.servicecatalog.list_provisioning_artifacts_single_page(self,
```
*\*\*kwargs*)

This will continue to call list\_provisioning\_artifacts until there are no more pages left to retrieve. It will return the aggregated response in the same structure as list\_provisioning\_artifacts does.

#### <span id="page-26-0"></span>**Parameters**

- **self** servicecatalog client
- **kwargs** these are passed onto the list\_provisioning\_artifacts method call

Returns servicecatalog\_client.list\_provisioning\_artifacts.response

betterboto.servicecatalog.**scan\_provisioned\_products\_single\_page**(*self*,

*\*\*kwargs*)

This will continue to call scan\_provisioned\_products until there are no more pages left to retrieve. It will return the aggregated response in the same structure as scan\_provisioned\_products does.

#### Parameters

- **self** servicecatalog client
- **kwargs** these are passed onto the scan\_provisioned\_products method call

Returns servicecatalog client.scan provisioned products.response

#### betterboto.servicecatalog.**search\_products\_as\_admin\_single\_page**(*self*, *\*\*kwargs*)

This will continue to call search\_products\_as\_admin until there are no more pages left to retrieve. It will return the aggregated response in the same structure as search\_products\_as\_admin does.

#### **Parameters**

- **self** servicecatalog client
- **kwargs** these are passed onto the search\_products\_as\_admin method call

Returns servicecatalog client.search products as admin.response

#### betterboto.servicecatalog.**search\_provisioned\_products\_single\_page**(*self*,

*\*\*kwargs*)

This will continue to call search\_provisioned\_products until there are no more pages left to retrieve. It will return the aggregated response in the same structure as search\_provisioned\_products does.

#### **Parameters**

- **self** servicecatalog client
- **kwargs** these are passed onto the search\_provisioned\_products method call

Returns servicecatalog\_client.search\_provisioned\_products.response

### **TEN**

### **SSM HELPERS**

### <span id="page-28-3"></span><span id="page-28-1"></span><span id="page-28-0"></span>**10.1 What is this?**

The following methods are added to clients instantiated using Betterboto:

### <span id="page-28-2"></span>**10.2 Methods**

```
exception betterboto.ssm.ParameterVersionNotFoundException
```

```
betterboto.ssm.get_parameter_history_single_page(self, **kwargs)
```
This will continue to call get\_parameter\_history\_single\_page until there are no more pages left to retrieve. It will return the aggregated response in the same structure as get\_parameter\_history\_single\_page does.

**Parameters** 

- **self** ssm client
- **kwargs** these are passed onto the get\_parameter\_history\_single\_page method call

Returns ssm\_client.get\_parameter\_history\_single\_page.response

```
betterboto.ssm.put_parameter_and_wait(self, Name, **kwargs)
```
This will call put\_parameter and ensure it has been successfully put by checking it

#### **Parameters**

- **self** ssm client
- **Name** The fully qualified name of the parameter that you want to add to the system
- **kwargs** These args are passed through to ssm.put parameter

Returns ssm.get\_parameter.response

# **PYTHON MODULE INDEX**

### <span id="page-30-0"></span>b

betterboto.budgets, [5](#page-8-2) betterboto.client, [3](#page-6-2) betterboto.cloudformation, [7](#page-10-2) betterboto.codebuild, [9](#page-12-2) betterboto.codecommit, [11](#page-14-2) betterboto.guardduty, [13](#page-16-2) betterboto.organizations, [17](#page-20-2) betterboto.servicecatalog, [21](#page-24-2) betterboto.ssm, [25](#page-28-2)

### **INDEX**

list\_accounts\_single\_page() (*in module bet-*

list\_branches\_single\_page() (*in module bet-*

list\_children\_nested() (*in module better-*

list\_children\_single\_page() (*in module bet-*

list\_delegated\_administrators\_single\_page() (*in module betterboto.organizations*), [18](#page-21-0)

(*in module betterboto.organizations*), [18](#page-21-0)

(*in module betterboto.organizations*), [18](#page-21-0)

(*in module betterboto.organizations*), [18](#page-21-0) list\_policies\_single\_page() (*in module bet-*

list\_portfolio\_access\_single\_page() (*in module betterboto.servicecatalog*), [21](#page-24-3)

(*in module betterboto.servicecatalog*), [22](#page-25-0) list\_portfolios\_single\_page() (*in module betterboto.servicecatalog*), [22](#page-25-0)

list\_principals\_for\_portfolio\_single\_page() (*in module betterboto.servicecatalog*), [22](#page-25-0) list\_provisioned\_product\_plans\_single\_page() (*in module betterboto.servicecatalog*), [22](#page-25-0) list\_provisioning\_artifacts\_single\_page() (*in module betterboto.servicecatalog*), [22](#page-25-0) list\_roots\_single\_page() (*in module better-*

*ule betterboto.servicecatalog*), [21](#page-24-3)

list delegated services for account single page()

*terboto.organizations*), [17](#page-20-3)

*terboto.codecommit*), [11](#page-14-3)

*boto.organizations*), [17](#page-20-3)

*boto.guardduty*), [13](#page-16-3)

*boto.organizations*), [18](#page-21-0)

*terboto.organizations*), [19](#page-22-0)

*boto.organizations*), [19](#page-22-0)

*boto.cloudformation*), [7](#page-10-3)

list\_stacks\_single\_page() (*in module better-*

*terboto.organizations*), [17](#page-20-3)

### <span id="page-32-0"></span>B

```
betterboto.budgets (module), 5
betterboto.client (module), 3
betterboto.cloudformation (module), 7
betterboto.codebuild (module), 9
betterboto.codecommit (module), 11
betterboto.guardduty (module), 13
betterboto.organizations (module), 17
betterboto.servicecatalog (module), 21
betterboto.ssm (module), 25
```
# C

```
ClientContextManager (class in betterboto.client),
       3
convert_path_to_ou() (in module better-
       boto.organizations), 17
create_or_update() (in module better-
       boto.cloudformation), 7
CrossAccountClientContextManager (class in
       betterboto.client), 3
CrossMultipleAccountsClientContextManager
list_policies_for_target_single_page()
       (class in betterboto.client), 3
                                              list_launch_paths_single_page() (in mod-
                                              list_members_single_page() (in module better-
                                              list_organizational_units_for_parent_single_page()
                                              list_parents_single_page() (in module better-
```
# D

```
describe_budgets_single_page() (in module
         betterboto.budgets), 5
describe_provisioned_product_plan_single_page()<br>describe_provisioned_product_plan_single_page(), did with the did and an
         (in module betterboto.servicecatalog), 21
describe_stacks_single_page() (in module
         betterboto.cloudformation), 7
```
### E

```
ensure_deleted() (in module better-
       boto.cloudformation), 7
```
# G

```
get_parameter_history_single_page() (in
       module betterboto.ssm), 25
```
### L

```
list_accepted_portfolio_shares_single_page()
        (in module betterboto.servicecatalog), 21
                                                list_targets_for_policy_single_page()
                                                        (in module betterboto.organizations), 19
```
### M

MultiRegionClientContextManager (*class in betterboto.client*), [4](#page-7-0)

### P

ParameterVersionNotFoundException, [25](#page-28-3) put\_parameter\_and\_wait() (*in module betterboto.ssm*), [25](#page-28-3)

# S

```
scan_provisioned_products_single_page()
        (in module betterboto.servicecatalog), 23
search_products_as_admin_single_page()
        (in module betterboto.servicecatalog), 23
search_provisioned_products_single_page()
        (in module betterboto.servicecatalog), 23
start_build_and_wait_for_completion()
        (in module betterboto.codebuild), 9
```